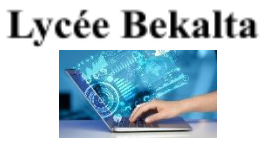

# Devoir de Contrôle Pratique Classe :4<sup>ème</sup> Sciences de

l'informatique

Matière:

Mme Amel Ben Saâd

Algorithmique et Programmation

Date: 22/11/2022 Durée: 1h30

Soit le fichier texte "GroupStage.txt" qui contient 32 lignes, chaque ligne est une chaine composée par cinq parties :

- Lettre : Une Lettre alphabétique appartenant à ["A" .. "H"] indiquant la poule de l'équipe.
- Une parenthèse fermante qui est le caractère « ) ».
- Equipe : Le nom d'une équipe nationale du pays participant à la coupe du monde.
- Le caractère « : »
- Score : Le nombre de points total obtenu après les matchs joués pendant la phase des groupes. Exemple D)Tunisie:4
- NB : Le fichier "GroupStage.txt" existe déjà dans le dossier « Coupe du monde » sur la racine C. Le nombre total des poules est 8.

Soient R un tableau de 16 chaines de caractères et T un tableau contenant 4 enregistrements où chaque enregistrement est composé par deux champs :

Nom : Le nom de l'équipe (une chaine) Score : Son score obtenu (un entier)

## Travail demandé :

Écrire un programme Python et l'enregistrer dans le dossier « Coupe du monde » sur la racine C sous le nom « votre nom et prénom » qui permet de :

1) Remplir le tableau R suivant le principe ci-dessous:

## Pour chaque Poule :

- Remplir le tableau T à partir du fichier "GroupStage.txt" par les noms et les scores des quatre équipes de cette poule.
- Trier le tableau T dans un ordre décroissant selon les scores.
- Ajouter Les noms des deux premières Equipes au tableau R (Chaque case contient le nom d'une équipe).
- 2) Remplir le fichier "RoundOf16.dat" indiquant les matchs de la huitième de finale. Le fichier "RoundOf16.dat" est un fichier de 8 enregistrements : chaque enregistrement est formé par deux champs :

Eq1 : le nom de l'équipe 1 (Chaine)

Eq2 : le nom de l'équipe 2 (Chaine)

Sachant que la première équipe d'une poule A jouera contre la deuxième de la poule B et la deuxième équipe de la poule A jouera contre la première de la poule B (de même pour les poules C et D, E et F et les poules G et H).

3) Afficher le fichier "RoundOf16.dat" où chaque ligne sera sous la forme : Eq1 vs Eq2

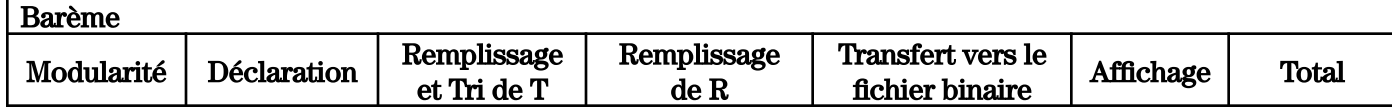

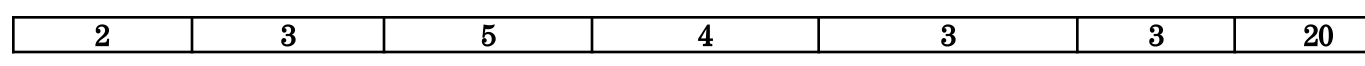

A)Qatar:1 A)Équateur:6 A)Sénégal:3 A)Pays Bas:7 B)Angleterre:7 B)République islamique d'Iran:1 B)États-Unis d'Amérique:2 B)Pays de Galles:5 C)Argentine:9 C)Arabie Saoudite:0 C)Mexique:6 C)Pologne:3 D)France:3 D)Australie:1 D)Danemark:9 D)Tunisie:4 E)Espagne:4 E)Costa Rica:1 E)Allemagne:9 E)Japon:2 F)Belgique:7 F)Canada:1 F)Maroc:5 F)Croatie:2 G)Brésil:9 G)Serbie:6 G)Suisse:3 G)Cameroun:0 H)Portugal:7 H)Ghana:1 H)Uruguay:5 H)République\_de\_Corée:3

# "GroupStage.txt"<br>A)Qatar:1

La première étape consiste à remplir le tableau T par 4 équipes de la poule A

### T

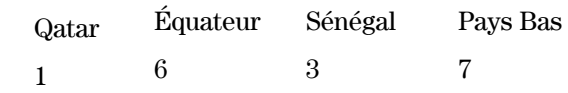

La deuxième étape consiste à trier le tableau T en fonction du score.

### T

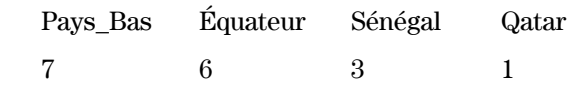

Ajouter les deux premières équipes au tableau R

R Pays Bas Équateur

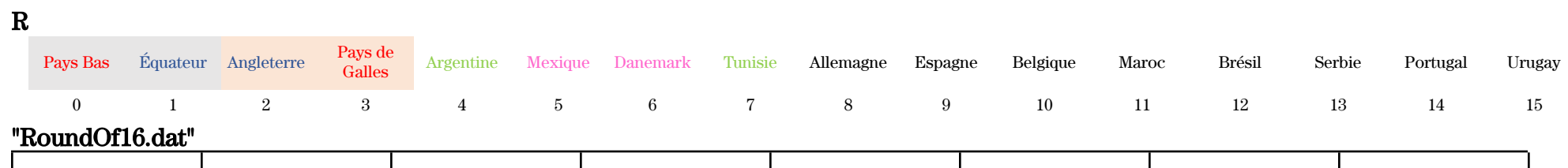

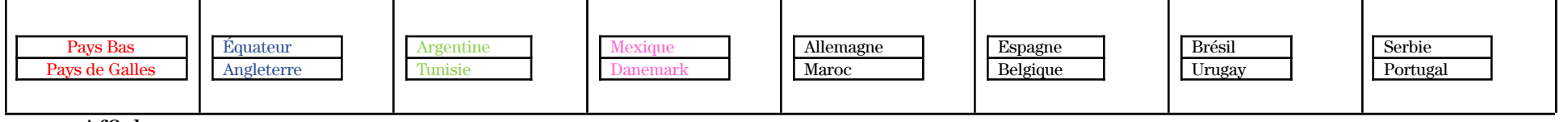

Affichage

Pays\_Bas vs Pays de Galles

Équateur vs Angleterre Argentine vs Tunisie Mexique vs Danemark Allemagne vs Maroc Espagne vs Belgique Brésil vs Urugay Serbie vs Portugal